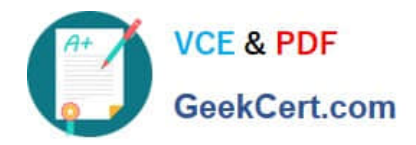

# **MAGENTO2-CERTIFIED-ASSOCIATE-DEVELOPERQ&As**

Magento 2 Certified Associate Developer

# **Pass Magento MAGENTO2-CERTIFIED-ASSOCIATE-DEVELOPER Exam with 100% Guarantee**

Free Download Real Questions & Answers **PDF** and **VCE** file from:

**https://www.geekcert.com/magento-2-certified-associate-developer.html**

100% Passing Guarantee 100% Money Back Assurance

Following Questions and Answers are all new published by Magento Official Exam Center

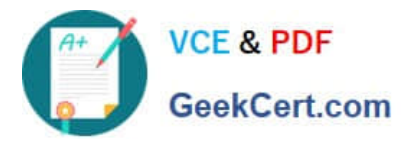

**https://www.geekcert.com/magento-2-certified-associate-developer.html** 2024 Latest geekcert MAGENTO2-CERTIFIED-ASSOCIATE-DEVELOPER PDF and VCE dumps Download

- **C** Instant Download After Purchase
- **@ 100% Money Back Guarantee**
- 365 Days Free Update
- 800,000+ Satisfied Customers

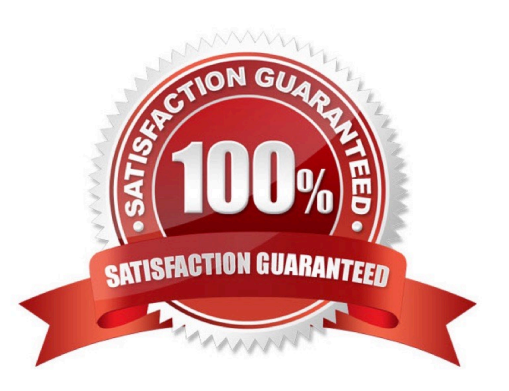

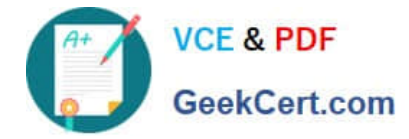

### **QUESTION 1**

How can you render a text on a page using only layout xml?

```
А.
   <block class="Magento\Framework\View\Element\Template" name="myblock" text="TEXT TO RENDER" />
B.
   <block class="Magento\Framework\View\Element\ListText" name="myblock">
          <arguments>
               <argument name="items" xsi:type="array">
                  <item>TEXT TO RENDER</item>
               </argument>
          </arguments>
   </block>
```
# A. B.

```
C.
  <block class="Magento\Framework\View\Element\Text" name="myblock">
         <arquments>
             <arqument name="text" xsi:type="string">TEXT TO RENDER</arqument>
         </arquments>
```
#### </block>

```
D.
   <block class="Magento\Framework\View\Element\Messages" name="myblock">
         <arquments>
             <argument name="messages" xsi:type="array">
                <item>TEXT TO RENDER</item>
             </arqument>
         </arguments>
   </block>
```
# C. D.

Correct Answer: B

#### **QUESTION 2**

You are working on a Magento store which will be selling in two countries. Each country has its own set of payment methods.

How do you organize the project to support this requirement?

- A. Create one website, two payment scopes
- B. Create one website, one store view
- C. Create one website, two store views

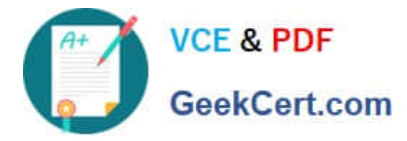

D. Create two websites, two store views

Correct Answer: A

#### **QUESTION 3**

The module MyCompany\_MyModule will add a new page in the admin interface to display a custom entity in a grid.

You created a controller for this grid \MyCompany\MyModule\Controller\Adminhtml\CustomEntity\Index

Which two actions are required to make the new page accessible at the https://your.store.base.url/admin/ my\_module/custom\_entity URL? (Choose two.)

A. Register my\_module route for the AdminRouter in MyCompany/MyModule/etc/adminhtml/di.xml

B. Create a new menu item in MyCompany/MyModule/etc/adminhtml/menu.xml

C. Specify the my\_module/custom\_entity URL using a @route annotation in the action controller execute() method

D. Register my\_module route in MyCompany/MyModule/etc/adminhtml/routes.xml

#### Correct Answer: CD

#### **QUESTION 4**

Which three scopes can be used to set different System Configuration values in Magento? (Choose three.)

- A. Language
- B. Area
- C. Store View
- D. Store
- E. Website

Correct Answer: BCE

Reference: https://devdocs.magento.com/guides/v2.3/config-guide/cli/config-cli-subcommands-configmgmt-set.html

#### **QUESTION 5**

There are two different configurable products which both share one variation. The shared variation is

represented by the same simple product.

A customer added both configurables to the cart with the same selected variation?

How will they be displayed?

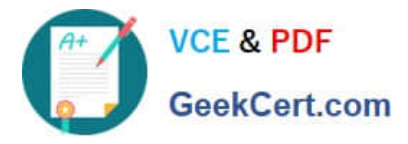

- A. As two separate line items with quantity 1 each
- B. As one line item which lists both configurable products with quantity 1 each
- C. As one line item of the first product with quantity 2
- D. As one line item of the second product with quantity 2

Correct Answer: B

Reference: https://firebearstudio.com/blog/the-complete-guide-to-magento-2-configurable-products.html

[Latest MAGENTO2-CERTIF](https://www.geekcert.com/magento-2-certified-associate-developer.html) [MAGENTO2-CERTIFIED-](https://www.geekcert.com/magento-2-certified-associate-developer.html)[IED-ASSOCIATE-](https://www.geekcert.com/magento-2-certified-associate-developer.html)[DEVELOPER Dumps](https://www.geekcert.com/magento-2-certified-associate-developer.html)

[ASSOCIATE-DEVELOPER](https://www.geekcert.com/magento-2-certified-associate-developer.html) [VCE Dumps](https://www.geekcert.com/magento-2-certified-associate-developer.html)

[MAGENTO2-CERTIFIED-](https://www.geekcert.com/magento-2-certified-associate-developer.html)[ASSOCIATE-DEVELOPER](https://www.geekcert.com/magento-2-certified-associate-developer.html) [Exam Questions](https://www.geekcert.com/magento-2-certified-associate-developer.html)